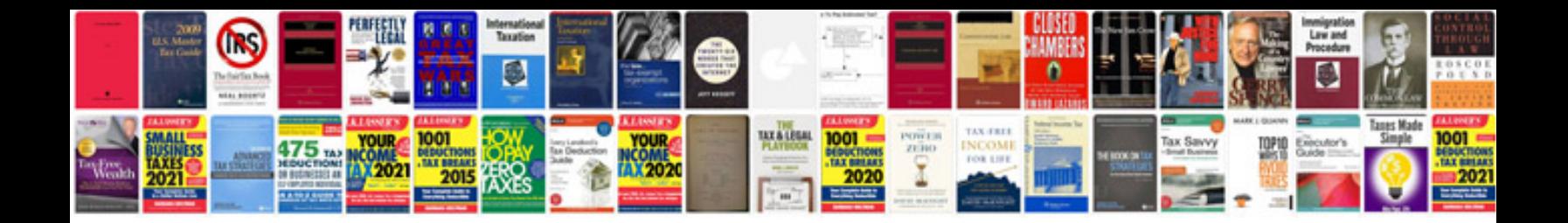

Supersize me worksheet

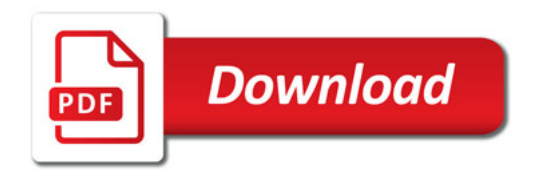

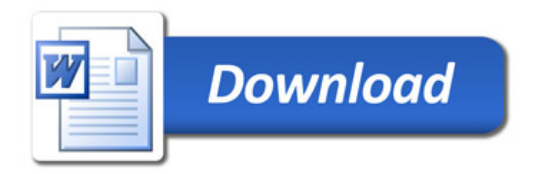